# MCAP Local Students & Accommodations

# **Field Definitions**

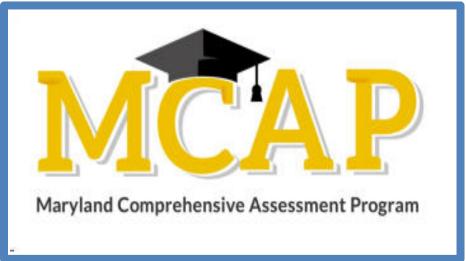

## Version 1.3

MCAP 2023/2024

ELA/L, Mathematics, MISA, Social Studies

Students & Accommodations

### **Document Revisions**

| Revision Date | Version | Description                                                                                                    |
|---------------|---------|----------------------------------------------------------------------------------------------------|
| 09/01/2022    | 1.0     | Initial Version for 2022-2023                                                                                                    |
| 09/16/2022    | 1.0     | Included in initial version: Added MSDE verbiage for Economically Disadvantaged                                                    |
| 09/16/2022    | 1.0     | Included in initial version: Added MSDE verbiage for HomeLEA                                                                       |
| 10/3/2022     | 1.1     | Added "Required by MSDE" to demographics: Gender, Ethnicity, Race, Economically Disadvantaged, LEP, Student with<br>Disability/504 |
| 5/9/2023      | 1.2     | Updated MSDE verbiage for Economically Disadvantaged                                                                               |
| 9/19/2023     | 1.3     | Updated Customer Code and Economically Disadvantaged notes                                                                         |

If assistance is needed, contact the Customer Support Center at **888-639-0690** or visit <u>support.mdassessments.com</u> and select **Support**.

Copyright 2022-2023, Pearson

The purpose of this document is to provide the information needed to populate values in the Local Student & Accommodations Import data file. The document contains a table with the list of fields that will be present in the data file. This table also indicates if the field is required, field length requirements, Field Definitions, Expected Values, or criteria for entering valid values, along with the Administration details for the Accommodations. The student record is used to gather demographic information, as well as information regarding a student's testing condition, materials, or accessibility features and accommodations that may be needed to take the assessment.

|   | Checklist Prior to Import                                                                                                    |
|---|----------------------------------------------------------------------------------------------------|
| 1 | Verify student demographic fields used for matching criteria are the same between what is populated in the Local Student & Accommodations import data file and what is populated currently in Pearson Access. |
| 2 | Verify that all required fields are populated. Required field rows are highlighted in green.                                                                                                    |
| 3 | All expected values match the values found in this document. Text in the Expected Values column must be entered exactly as it appears.                                                                        |
| 4 | Text in the header row must appear exactly as it does in the template.                                                                                                    |
| 5 | Do not delete the header row.                                                                                                    |
| 6 | Import the file as a Comma Delimited File (.csv file extension).                                                                                                    |

#### Helpful Hints for the Update Indicator Column:

- I = Insert, this should be used when putting a student into a new organization. Even if the student exists in Pearson Access in another organization the "I" should be used.
- D = Delete, this should be used when removing a student from an organization. If you are placing a student into a new organization, you should either use a separate file to delete/remove students from their previous organization or have a separate row for the student who needs to be removed from their previous organization.
- U = Update, this should be used if a student is in the correct organization, but needs changes to their demographic data, accommodations, or accessibility features.

| Column | Field Name (Will not<br>match header) | Required<br>Y/N | Field<br>Length | Field Definitions                                                                                                    | Valid Values                           | Notes or Test Content                                                                                                    |
|--------|---------------------------------------|-----------------|-----------------|----------------------------------------------------------------------------------------------------|----------------------------------------|----------------------------------------------------------------------------------------------------|
| A      | Update Indicator                      | Y               | 1               | Identifies rows to be added or<br>updated. If this value is not provided,<br>the record will fail to load.                                                                     | I = Insert<br>U = Update<br>D = Delete |                                                                                                    |
| В      | Customer Code                         | Y               | 255             | Pearson created unique ID to identify project.                                                                                                    | MARYLAND23-24<br>Must be in uppercase  |                                                                                                    |
| C      | Organization Code                     | Y               | 50              | The Organization responsible for administering the test for a student.                                                                                                    | Numeric 0-9                            | The Organization code includes the 2-digit LEA code and the 4-digit school code.                                                                                                    |
| D      | Student ID                            | Y               | 50              | State assigned Student ID (SASID)<br>If loading a student without a State<br>Student ID put "NONE" in this field.<br>The system will generate an ID that will<br>start with N. | Numeric 0-9<br>NONE                    | Maryland Student Identifiers are 10 digits in<br>length. Please ensure when creating a<br>student, you are using the Maryland<br>assigned SASID.<br>If the student is a temporary student or will<br>never have a Maryland SASID the student's<br>ID will start with the letter N and will be<br>created by Pearson Access. |

| E | Local ID    | N | 50  | A unique LEA assigned number                                                                                                    | Numeric 0-9<br>Blank |  |
|---|-------------|---|-----|----------------------------------------------------------------------------------------------------|----------------------|--|
| F | First Name  | Y | 255 | The full legal first name given to a<br>person at birth, baptism, or through<br>legal change.<br>Matching Criteria is case sensitive. | Alpha<br>Space       |  |
| G | Last Name   | Y | 255 | The full legal last name borne in<br>common by members of a family.<br>Matching Criteria is case sensitive.                           | Alpha<br>Space       |  |
| н | Middle Name | N | 255 | The full legal first name given to a person at birth, baptism, or through legal change.                                               | Alpha<br>Space       |  |

| Column | Field Name (Will not<br>match header) | Required<br>Y/N | Field<br>Length | Field Definitions                                                  | Valid Values                                                                                                    | Notes or Test Content |
|--------|---------------------------------------|-----------------|-----------------|--------------------------------------------------------------------|----------------------------------------------------------------------------------------------------|-----------------------|
| I      | Date of Birth                         | Y               | 10              | The month, day, and year on which a person was born.               | mm/dd/yyyy<br>m/d/yyyy                                                                                                    |                       |
| L      | Enrolled Grade                        | Y               | 2               | Actual grade student is enrolled to during testing administration. | <ul> <li>03 = Third grade</li> <li>04 = Fourth grade</li> <li>05 = Fifth grade</li> <li>06 = Sixth grade</li> <li>07 = Seventh grade</li> <li>08 = Eighth grade</li> <li>09 = Ninth grade</li> <li>10 = Tenth grade</li> <li>11 = Eleventh grade</li> <li>12 = Twelfth grade</li> </ul> |                       |

| К | Student Email    | N | 255 | Email address of student                                                                                                    | Blank<br>Before the @: A-Z, a-z, 0-9, ., _, %, +, `,<br>~, /, #, \$, !, &, ', *, =, ?, ^, {,  , }, -<br>After the @<br>A-Z, a-z, 0-9<br><br>After the last period (.), 2-4 in length<br>A-Z, a-z |                                                                                 |
|---|------------------|---|-----|----------------------------------------------------------------------------------------------------|----------------------------------------------------------------------------------------------------|---------------------------------------------------------------------------------|
| L | Reporting School | Ν | 255 | The Organization entered here will be<br>used for aggregation of the student<br>results. The student must be enrolled<br>in both the organization testing at and<br>the organization responsible for<br>receiving the student results. | Numeric 0-9                                                                                                    | The Reporting School includes the 2-digit LEA code and the 4-digit school code. |
| Μ | Gender           | N | 1   | The concept describing the biological traits that distinguish the males and females of a species.                                                                                                    | F = Female<br>M = Male<br>X = Non-Binary<br>Blank                                                                                                    | Required by MSDE                                                                |

| Column | Field Name (Will not<br>match header) | Required<br>Y/N | Field<br>Length | Field Definitions                                                                                                    | Valid Values               | Notes or Test Content |
|--------|---------------------------------------|-----------------|-----------------|----------------------------------------------------------------------------------------------------|----------------------------|-----------------------|
| Ν      | American Indian or<br>Alaskan Native  | Ν               | 1               | A person having origins in any of the<br>original peoples of North and South<br>America (including Central America),<br>and who maintains cultural<br>identification through tribal affiliation<br>or community attachment.                                                        | Y = Yes<br>N = No<br>Blank | Required by MSDE      |
| 0      | Asian                                 | Ν               | 1               | A person having origins in any of the<br>original peoples of the Far East,<br>Southeast Asia, or the Indian<br>Subcontinent. This area includes, for<br>example, Cambodia, China, India,<br>Japan, Korea, Malaysia, Pakistan, the<br>Philippine Islands, Thailand, and<br>Vietnam. | Y = Yes<br>N = No<br>Blank | Required by MSDE      |

| Ρ | Black or African<br>American           | N | 1 | A person having origins in any of the black racial groups of Africa.                                                                                           | <b>Y</b> = Yes<br><b>N</b> = No<br>Blank | Required by MSDE |
|---|----------------------------------------|---|---|----------------------------------------------------------------------------------------------------|------------------------------------------|------------------|
| Q | Native Hawaiian or<br>Pacific Islander | N | 1 | A person having origins in any of the<br>original peoples of Hawaii, Guam,<br>Samoa, or other Pacific Islands.                                                 | <b>Y</b> = Yes<br><b>N</b> = No<br>Blank | Required by MSDE |
| R | White                                  | N | 1 | A person having origins in any of the<br>original peoples of Europe, Middle<br>East, or North Africa.                                                          | <b>Y</b> = Yes<br><b>N</b> = No<br>Blank | Required by MSDE |
| S | Multi-Race (Two or<br>More Races)      | Ν | 1 | A person having origins from different<br>racial backgrounds.<br>If blank, Pearson will derive this if<br>more than two Ethnicities are<br>submitted with a Y. | <b>Y</b> = Yes<br><b>N</b> = No<br>Blank | Required by MSDE |

| Column | Field Name (Will not<br>match header) | Required<br>Y/N | Field<br>Length | Field Definitions                                                                                                    | Valid Values                                                                                                    | Notes or Test Content |
|--------|---------------------------------------|-----------------|-----------------|----------------------------------------------------------------------------------------------------|----------------------------------------------------------------------------------------------------|-----------------------|
| Т      | Hispanic Latino                       | N               | 1               | A person who traces their origin or<br>descent to Mexico, Puerto Rico, Cuba,<br>Central and South America, and other<br>Spanish cultures, regardless of race.                      | <b>Y</b> = Yes<br><b>N</b> = No<br>Blank                                                                                                    | Required by MSDE      |
| U      | LEP                                   | Ν               | 1               | An indication that a limited English<br>proficient (LEP) student is served by an<br>English language instruction<br>educational program supported with<br>Title III of ESEA funds. | <ul> <li>Y = Yes, currently receiving LEP services</li> <li>N = No, not receiving LEP services</li> <li>E = Exited the program</li> <li>Blank = Not specified</li> </ul> | Required by MSDE      |

| Column | Field Name (Will not          | Required |        | Field Definitions                                                                                                    | Valid Values                           | Notes or Test Content            |
|--------|-------------------------------|----------|--------|----------------------------------------------------------------------------------------------------|----------------------------------------|----------------------------------|
|        | match header)                 | Y/N      | Length |                                                                                                    |                                        |                                  |
| V      | Economically<br>Disadvantaged | Ν        | 1      | Report 'economically disadvantaged'<br>as directly certified and eligible for the<br>National School Lunch Program as<br>approved by USDA for the state of<br>Maryland if the student is directly<br>certified or through participation in<br>specified programs.<br>Specifically, in Maryland, a school<br>would identify a student under the<br>direct certification process if the<br>student meets at least one of the<br>following criteria:<br>1. Confirmed participation in:<br>a. Supplemental Nutrition<br>Assistance Program (SNAP)- offers<br>nutrition assistance to eligible low<br>income individuals and families for the<br>purchase of groceries;<br>b. Temporary Assistance to<br>Needy Families (TANF)- a program<br>designed to help needy families<br>achieve selfsufficiency through<br>providing income support; or<br>c. Foster Child;<br>d. Medicaid; or<br>2. Students can also be directly<br>certified through participation in the<br>following programs:<br>a. Experiencing homelessness and<br>on the local Homeless Liaison's List;<br>b. Migrant youth;<br>c. Runaway;<br>d. Nonapplicant approved by local<br>officials; or<br>e. Head Start | <b>N</b> = No<br>Blank = Not specified | Not Required by MSDE in SY 23-24 |

| Column | Field Name (Will not<br>match header)           | Required<br>Y/N | Field<br>Length | Field Definitions                                                                                                    | Valid Values                                                                                                    | Notes or Test Content |
|--------|-------------------------------------------------|-----------------|-----------------|----------------------------------------------------------------------------------------------------|----------------------------------------------------------------------------------------------------|-----------------------|
| W      | Student with<br>Disability/504                  | Ν               | 3               | If a student has a disability and an IEP,<br>they are automatically covered by<br>Section 504. If a student has an IEP<br>and needs academic interventions, this<br>should be included in their IEP. The IEP<br>is required to address ALL of a<br>student's needs that are related to the<br>disability.<br>See more at:<br>http://www.wrightslaw.com/blog/?p=<br>122#sthash.J6Jglx6v.dpuf | E = Student exited special education<br>services                                                                                                    | Required by MSDE      |
| X      | Primary Disability<br>Type                      | Ν               | 3               | The major or overriding disability<br>condition that best describes a<br>person's impairment.                                                                                                    | AUT = Autism<br>DB = Deaf-blindness<br>DD = Developmental delay<br>EMN = Emotional disturbance<br>HI = Hearing impairment<br>ID = Intellectual Disability<br>MD = Multiple disabilities<br>OI = Orthopedic impairment<br>OHI = Other health impairment<br>SLD = Specific learning disability<br>SLI = Speech or language impairment<br>TBI = Traumatic brain injury<br>VI = Visual impairment<br>Blank = Not Specified |                       |
| Y      | Limited English<br>Proficient Reading<br>Exempt | N               | 1               | LEP students who are in their first year<br>of enrollment in US schools may<br>substitute their score on English<br>Language Proficiency Test for reading<br>test. LEP students must participate in<br>reading test starting in their second<br>year of enrollment in US schools.                                                                                                    | <b>Y</b> = Yes<br><b>N</b> = No<br>Blank                                                                                                    |                       |

| Colum | n Field Name (Will not | Required | Field  | Field Definitions | Valid Values | Notes or Test Content |
|-------|------------------------|----------|--------|-------------------|--------------|-----------------------|
|       | match header)          | Y/N      | Length |                   |              |                       |

| Ζ  | Home LEA                                             | Ν | 50 | The LEA entered should, in most cases,<br>be the system that placed the child in<br>the non-public setting and is the LEA<br>where the student resides. Students in<br>nonpublic placement schools, at public<br>cost, must be reported to MSDE by the<br>local school system of residence each |                                             | Required for LEA 24 Schools. This should only be included for LEA24 organizations.      |
|----|------------------------------------------------------|---|----|----------------------------------------------------------------------------------------------------|---------------------------------------------|-----------------------------------------------------------------------------------------|
| AA | Ship Report<br>Organization                          | N | 50 | September.<br>The Organization where the Individual<br>Student Report (ISR) is to be shipped.<br>If Ship Report Organization is left<br>blank, then the Reporting Organization<br>will be the ship to location.                                                                                 | Numeric 0-9<br>Blank                        | The Ship Report Organization includes the 2-digit LEA code and the 4-digit school code. |
| AB | Growth Identifier                                    | N | 36 |                                                                                                    | Alphanumeric<br>Hyphen                      |                                                                                         |
| AC | Limited English<br>Proficient Eligible<br>Begin Date | N | 10 | Date LEP services began.                                                                                                    | mm/dd/yyyy<br>m/d/yyyy mm-dd-<br>yyyy Blank |                                                                                         |
| AD | Limited English<br>Proficient Eligible End<br>Date   | N | 10 | Date LEP services ended.                                                                                                    | mm/dd/yyyy<br>m/d/yyyy mm-dd-<br>yyyy Blank |                                                                                         |
| AE | Special Education End<br>Date                        | N | 10 | Date special education services ended.                                                                                                    | mm/dd/yyyy<br>m/d/yyyy mm-dd-<br>yyyy Blank |                                                                                         |
| AF | English Language<br>Entry Into the US                | N | 10 | Date when the student entered any US school for the first time.                                                                                                    | mm/dd/yyyy<br>m/d/yyyy mm-dd-<br>yyyy Blank |                                                                                         |
| AG | Extended Time - ELA                                  | N | 1  | Extended time is provided to the student.                                                                                                    | <b>Y</b> = Yes<br><b>N</b> = No<br>Blank    | ELA/L                                                                                   |

| Column | Field Name (Will not | Required | Field  | Field Definitions | Valid Values | Notes or Test Content |
|--------|----------------------|----------|--------|-------------------|--------------|-----------------------|
|        | match header)        | Y/N      | Length |                   |              |                       |

| AH | Extended Time –<br>Math                                         | N | 1 | Extended time is provided to the student.                                                                                                   | <b>Y</b> = Yes<br><b>N</b> = No<br>Blank | Mathematics                                                                         |
|----|-----------------------------------------------------------------|---|---|----------------------------------------------------------------------------------------------------|------------------------------------------|-------------------------------------------------------------------------------------|
| AI | Extended Time –<br>Science                                      | N | 1 | Extended time is provided to the student.                                                                                                   | <b>Y</b> = Yes<br><b>N</b> = No<br>Blank | Science                                                                             |
| AJ | Extended Time –<br>Social Studies                               | N | 1 | Extended time is provided to the student.                                                                                                   | <b>Y</b> = Yes<br><b>N</b> = No<br>Blank | Social Studies                                                                      |
| AK | Frequent Breaks –<br>ELA                                        | N | 1 | Student is allowed to take breaks, at their request, during the testing session.                                                            | <b>Y</b> = Yes<br><b>N</b> = No<br>Blank | ELA/L                                                                               |
| AL | Frequent Breaks –<br>Math                                       | N | 1 | Student is allowed to take breaks, at their request, during the testing session.                                                            | <b>Y</b> = Yes<br><b>N</b> = No<br>Blank | Mathematics                                                                         |
| AM | Frequent Breaks –<br>Science                                    | N | 1 | Student is allowed to take breaks, at their request, during the testing session.                                                            | <b>Y</b> = Yes<br><b>N</b> = No<br>Blank | Science                                                                             |
| AN | Frequent Breaks –<br>Social Studies                             | N | 1 | Student is allowed to take breaks,<br>at their request, during the testing<br>session.                                                      | <b>Y</b> = Yes<br><b>N</b> = No<br>Blank | Social Studies                                                                      |
| AO | Handheld Calculator –<br>ELA<br>(Calc/Tools-CALC<br>SECT_MATH)  | N | 1 | The student is allowed to use a calculator as an accommodation, including for items in test sections designated as non-calculator sections. | <b>Y</b> = Yes<br><b>N</b> = No<br>Blank | ELA/L<br>(Calc/Tools-CALC SECT_MATH See<br>Maryland Accommodations Manual 4d)       |
| AP | Handheld Calculator –<br>Math<br>(Calc/Tools-CALC<br>SECT_MATH) | N | 1 | The student is allowed to use a calculator as an accommodation, including for items in test sections designated as non-calculator sections. | <b>Y</b> = Yes<br><b>N</b> = No<br>Blank | Mathematics<br>(Calc/Tools-CALC SECT_MATH See<br>Maryland Accommodations Manual 4d) |

| Column | Field Name (Will not | Required | Field  | Field Definitions | Valid Values | Notes or Test Content |
|--------|----------------------|----------|--------|-------------------|--------------|-----------------------|
|        | match header)        | Y/N      | Length |                   |              |                       |

| AQ | Handheld Calculator –<br>Science<br>(Calc/Tools-CALC<br>SECT_MATH)        | N | 1 | The student is allowed to use a calculator as an accommodation, including for items in test sections designated as non-calculator sections.                            | Y = Yes<br>N = No<br>Blank               | Science<br>(Calc/Tools-CALC SECT_MATH See<br>Maryland Accommodations Manual 4d)            |
|----|---------------------------------------------------------------------------|---|---|----------------------------------------------------------------------------------------------------|------------------------------------------|--------------------------------------------------------------------------------------------|
| AR | Handheld Calculator –<br>Social Studies<br>(Calc/Tools-CALC<br>SECT_MATH) | N | 1 | The student is allowed to use a calculator as an accommodation, including for items in test sections designated as non-calculator sections.                            | <b>Y</b> = Yes<br><b>N</b> = No<br>Blank | Social Studies<br>(Calc/Tools-CALC SECT_MATH See<br>Maryland Accommodations Manual 4d)     |
| AS | Math Tools – ELA<br>(Calc/Tools-NONCALC<br>SECT_MATH)                     | N | 1 | The student is allowed to use an<br>arithmetic table (including<br>addition/subtraction and/or<br>multiplication/division charts) and/or<br>manipulatives may be used. | <b>Y</b> = Yes<br><b>N</b> = No<br>Blank | ELA/L<br>(Calc/Tools-NON-CALC SECT_MATH See<br>Maryland Accommodations Manual 4e)          |
| AT | Math Tools – Math<br>(Calc/Tools-NONCALC<br>SECT_MATH)                    | N | 1 | The student is allowed to use an<br>arithmetic table (including<br>addition/subtraction and/or<br>multiplication/division charts) and/or<br>manipulatives may be used. | <b>Y</b> = Yes<br><b>N</b> = No<br>Blank | Mathematics<br>(Calc/Tools-NON-CALC SECT_MATH See<br>Maryland Accommodations Manual 4e)    |
| AU | Math Tools – Science<br>(Calc/Tools-NONCALC<br>SECT_MATH)                 | N | 1 | The student is allowed to use an<br>arithmetic table (including<br>addition/subtraction and/or<br>multiplication/division charts) and/or<br>manipulatives may be used. | Y = Yes<br>N = No<br>Blank               | Science<br>(Calc/Tools-NON-CALC SECT_MATH See<br>Maryland Accommodations Manual 4e)        |
| AV | Math Tools – Social<br>Studies<br>(Calc/Tools-NONCALC<br>SECT_MATH)       | N | 1 | The student is allowed to use an<br>arithmetic table (including<br>addition/subtraction and/or<br>multiplication/division charts) and/or<br>manipulatives may be used. | <b>Y</b> = Yes<br><b>N</b> = No<br>Blank | Social Studies<br>(Calc/Tools-NON-CALC SECT_MATH See<br>Maryland Accommodations Manual 4e) |
| AW | Separate or Alternate<br>Testing Location – ELA                           | N | 1 | Student is tested in specially assigned location.                                                                                                    | <b>Y</b> = Yes<br><b>N</b> = No<br>Blank | ELA/L                                                                                      |

| Column | Field Name (Will not<br>match header)                         | Required<br>Y/N | Field<br>Length | Field Definitions                                                                                                    | Valid Values                             | Notes or Test Content |
|--------|---------------------------------------------------------------|-----------------|-----------------|----------------------------------------------------------------------------------------------------|------------------------------------------|-----------------------|
| AX     | Separate or Alternate<br>Testing Location – Math              | N               | 1               | Student is tested in specially assigned location.                                                                                                    | <b>Y</b> = Yes<br><b>N</b> = No<br>Blank | Mathematics           |
| AY     | Separate or Alternate<br>Testing Location –<br>Science        | N               | 1               | Student is tested in specially assigned location.                                                                                                    | <b>Y</b> = Yes<br><b>N</b> = No<br>Blank | Science               |
| AZ     | Separate or Alternate<br>Testing Location –<br>Social Studies | N               | 1               | Student is tested in specially assigned location.                                                                                                    | <b>Y</b> = Yes<br><b>N</b> = No<br>Blank | Social Studies        |
| BA     | Small Group – ELA                                             | N               | 1               | Student is tested in a separate location<br>as a small group of students with<br>matching accessibility features,<br>accommodations, or testing needs as<br>appropriate. | <b>Y</b> = Yes<br><b>N</b> = No<br>Blank | ELA/L                 |
| BB     | Small Group – Math                                            | N               | 1               | Student is tested in a separate location<br>as a small group of students with<br>matching accessibility features,<br>accommodations, or testing needs as<br>appropriate. | <b>Y</b> = Yes<br><b>N</b> = No<br>Blank | Mathematics           |
| BC     | Small Group – Science                                         | N               | 1               | Student is tested in a separate location<br>as a small group of students with<br>matching accessibility features,<br>accommodations, or testing needs as<br>appropriate. | Y = Yes<br>N = No<br>Blank               | Science               |
| BD     | Small Group – Social<br>Studies                               | N               | 1               | Student is tested in a separate location<br>as a small group of students with<br>matching accessibility features,<br>accommodations, or testing needs as<br>appropriate. | <b>Y</b> = Yes<br><b>N</b> = No<br>Blank | Social Studies        |
| BE     | Special Equipment or<br>Furniture – ELA                       | N               | 1               | Student is provided specialized<br>equipment or furniture needed for a<br>successful testing environment (e.g.,<br>low lighting; adaptive seat).                         | <b>Y</b> = Yes<br><b>N</b> = No<br>Blank | ELA/L                 |

| Column | Field Name (Will not<br>match header)                 | Required<br>Y/N | Field<br>Length | Field Definitions                                                                                                    | Valid Values                             | Notes or Test Content |
|--------|-------------------------------------------------------|-----------------|-----------------|----------------------------------------------------------------------------------------------------|------------------------------------------|-----------------------|
| BF     | Special Equipment or<br>Furniture – Math              | Ν               | 1               | Student is provided specialized<br>equipment or furniture needed for a<br>successful testing environment (e.g.,<br>low lighting; adaptive seat).                                           | Y = Yes<br>N = No<br>Blank               | Mathematics           |
| BG     | Special Equipment or<br>Furniture – Science           | Ν               | 1               | Student is provided specialized<br>equipment or furniture needed for a<br>successful testing environment (e.g.,<br>low lighting; adaptive seat).                                           | <b>Y</b> = Yes<br><b>N</b> = No<br>Blank | Science               |
| BH     | Special Equipment or<br>Furniture – Social<br>Studies | N               | 1               | Student is provided specialized<br>equipment or furniture needed for a<br>successful testing environment (e.g.,<br>low lighting; adaptive seat).                                           | Y = Yes<br>N = No<br>Blank               | Social Studies        |
| BI     | Specified Area Setting<br>– ELA                       | N               | 1               | Student is tested in a specialized area<br>or setting (e.g., front of the classroom,<br>seat near the door, library, etc.).                                                                | <b>Y</b> = Yes<br><b>N</b> = No<br>Blank | ELA/L                 |
| BJ     | Specified Area Setting<br>– Math                      | N               | 1               | Student is tested in a specialized area<br>or setting (e.g., front of the classroom,<br>seat near the door, library, etc.).                                                                | Y = Yes<br>N = No<br>Blank               | Mathematics           |
| ВК     | Specified Area Setting<br>– Science                   | N               | 1               | Student is tested in a specialized area<br>or setting (e.g., front of the classroom,<br>seat near the door, library, etc.).                                                                | <b>Y</b> = Yes<br><b>N</b> = No<br>Blank | Science               |
| BL     | Specified Area Setting<br>– Social Studies            | N               | 1               | Student is tested in a specialized area<br>or setting (e.g., front of the classroom,<br>seat near the door, library, etc.).                                                                | Y = Yes<br>N = No<br>Blank               | Social Studies        |
| BM     | Student Read Aloud –<br>ELA                           | N               | 1               | The student reads the assessment<br>aloud to themselves and may use an<br>external device such as a whisper<br>phone.<br><b>Note:</b> The student must be tested in a<br>separate setting. | <b>Y</b> = Yes<br><b>N</b> = No<br>Blank | ELA/L                 |

| BN | Student Read Aloud –<br>Math | N | 1 | The student reads the assessment<br>aloud to themselves and may use an<br>external device such as a whisper<br>phone.<br><b>Note:</b> The student must be tested in a<br>separate setting. | Y = Yes<br>N = No<br>Blank | Mathematics |
|----|------------------------------|---|---|----------------------------------------------------------------------------------------------------|----------------------------|-------------|
|----|------------------------------|---|---|----------------------------------------------------------------------------------------------------|----------------------------|-------------|

| Column | Field Name (Will not<br>match header)   | Required<br>Y/N | Field<br>Length | Field Definitions                                                                                                    | Valid Values                  | Notes or Test Content |
|--------|-----------------------------------------|-----------------|-----------------|----------------------------------------------------------------------------------------------------|-------------------------------|-----------------------|
| BO     | Student Read Aloud –<br>Science         | N               | 1               | The student reads the assessment<br>aloud to themselves and may use an<br>external device such as a whisper<br>phone.<br><b>Note:</b> The student must be tested in a<br>separate setting. | Y = Yes<br>N = No<br>Blank    | Science               |
| BP     | Student Read Aloud –<br>Social Studies  | N               | 1               | The student reads the assessment<br>aloud to themselves and may use an<br>external device such as a whisper<br>phone.<br><b>Note:</b> The student must be tested in a<br>separate setting. | Y = Yes<br>N = No<br>Blank    | Social Studies        |
| BQ     | Temporary<br>Accommodation – ELA        | N               | 255             | An emergency accommodation for a<br>student who incurs a temporary<br>disabling condition that interferes with<br>test performance shortly before or<br>during the assessment window.      | Text Entry<br><blank></blank> | ELA/L                 |
| BR     | Temporary<br>Accommodation – Math       | N               | 255             | An emergency accommodation for a<br>student who incurs a temporary<br>disabling condition that interferes with<br>test performance shortly before or<br>during the assessment window.      | Text Entry<br><blank></blank> | Mathematics           |
| BS     | Temporary<br>Accommodation –<br>Science | N               | 255             | An emergency accommodation for a<br>student who incurs a temporary<br>disabling condition that interferes with<br>test performance shortly before or<br>during the assessment window.      | Text Entry<br><blank></blank> | Science               |

| BT | Temporary<br>Accommodation – Social<br>Studies | N | 255 | An emergency accommodation for a<br>student who incurs a temporary<br>disabling condition that interferes with<br>test performance shortly before or<br>during the assessment window. | Text Entry<br><blank></blank>            | Social Studies |
|----|------------------------------------------------|---|-----|----------------------------------------------------------------------------------------------------|------------------------------------------|----------------|
| BU | Time of Day – ELA                              | Ν | 1   |                                                                                                    |                                          | ELA/L          |
| BV | Time of Day – Math                             | N | 1   | Student is tested during a specific time of day based on their individual needs.                                                                                                    | <b>Y</b> = Yes<br><b>N</b> = No<br>Blank | Mathematics    |

| Column | Field Name (Will not<br>match header) | Required<br>Y/N | Field<br>Length | Field Definitions                                                                                                    | Valid Values                             | Notes or Test Content |
|--------|---------------------------------------|-----------------|-----------------|----------------------------------------------------------------------------------------------------|------------------------------------------|-----------------------|
| BW     | Time of Day – Science                 | N               | 1               | Student is tested during a specific time of day based on their individual needs.                                                                                                    | Y = Yes<br>N = No<br>Blank               | Science               |
| ВХ     | Time of Day – Social<br>Studies       | N               | 1               | Student is tested during a specific time of day based on their individual needs.                                                                                                    | <b>Y</b> = Yes<br><b>N</b> = No<br>Blank | Social Studies        |
| BY     | Unique<br>Accommodation – ELA         | N               | 255             | An accommodation required for a<br>student with a disability or an English<br>Learner that is not listed in the MCAP<br>Accessibility Features and<br>Accommodations Manual, but is<br>identified in the student's IEP, 504 plan<br>or ELA plan if approved by the state).<br><b>Note:</b> Unique accommodations must<br>be submitted at least 6 weeks prior to<br>testing to allow adequate time for the<br>state to determine a final decision. | Text Entry<br><blank></blank>            | ELA/L                 |

| BZ | Unique<br>Accommodation – Math | N | 255 | An accommodation required for a<br>student with a disability or an English<br>Learner that is not listed in the MCAP<br>Accessibility Features and<br>Accommodations Manual, but is<br>identified in the student's IEP, 504 plan<br>or ELA plan if approved by the state).<br><b>Note:</b> Unique accommodations must<br>be submitted at least 6 weeks prior to<br>testing to allow adequate time for the | Text Entry<br><blank></blank> | Mathematics |
|----|--------------------------------|---|-----|----------------------------------------------------------------------------------------------------|-------------------------------|-------------|
|    |                                |   |     | be submitted at least 6 weeks prior to<br>testing to allow adequate time for the<br>state to determine a final decision.                                                                                                    |                               |             |

| Column | Field Name (Will not<br>match header)       | Required<br>Y/N | Field<br>Length | Field Definitions                                                                                                    | Valid Values                  | Notes or Test Content |
|--------|---------------------------------------------|-----------------|-----------------|----------------------------------------------------------------------------------------------------|-------------------------------|-----------------------|
| CA     | Unique<br>Accommodation –<br>Science        | Ν               | 255             | An accommodation required for a<br>student with a disability or an English<br>Learner that is not listed in the MCAP<br>Accessibility Features and<br>Accommodations Manual, but is<br>identified in the student's IEP, 504 plan<br>or ELA plan if approved by the state).<br><b>Note:</b> Unique accommodations must<br>be submitted at least 6 weeks prior to<br>testing to allow adequate time for the<br>state to determine a final decision. | Text Entry<br><blank></blank> | Science               |
| СВ     | Unique<br>Accommodation – Social<br>Studies | N               | 255             | An accommodation required for a<br>student with a disability or an English<br>Learner that is not listed in the MCAP<br>Accessibility Features and<br>Accommodations Manual, but is<br>identified in the student's IEP, 504 plan<br>or ELA plan if approved by the state).<br><b>Note:</b> Unique accommodations must<br>be submitted at least 6 weeks prior to<br>testing to allow adequate time for the<br>state to determine a final decision. | Text Entry<br><blank></blank> | Social Studies        |

| CC | TTS – ELA     | N | 2 | TTS enabled version of the<br>computerbased test read aloud to<br>student. For ELA/L the student will<br>always receive Text + Graphics if they<br>are assigned a TTS form.   | TX<br>GR<br>N<br><blank></blank> | ELA/L       |
|----|---------------|---|---|----------------------------------------------------------------------------------------------------|----------------------------------|-------------|
| CD | TTS – Math    | N | 2 | TTS enabled version of the<br>computerbased test read aloud to<br>student.                                                                                                    | TX<br>GR<br>N<br><blank></blank> | Mathematics |
| CE | TTS – Science | N | 2 | TTS enabled version of the<br>computerbased test read aloud to<br>student. For Science the student will<br>always receive Text + Graphics if they<br>are assigned a TTS form. | TX<br>GR<br>N<br><blank></blank> | Science     |

| Column | Field Name (Will not<br>match header)   | Required<br>Y/N | Field<br>Length | Field Definitions                                                                                                    | Valid Values                                                                      | Notes or Test Content |
|--------|-----------------------------------------|-----------------|-----------------|----------------------------------------------------------------------------------------------------|-----------------------------------------------------------------------------------|-----------------------|
| CF     | TTS – Social Studies                    | N               | 2               | TTS enabled version of the<br>computerbased test read aloud to<br>student. For Social Studies the student<br>will always receive Text + Graphics if<br>they are assigned a TTS form.                             | TX<br>GR<br>N<br><blank></blank>                                                  | Social Studies        |
| CG     | Assistive Capturing<br>Responses – ELA  | N               | 16              | The student's response is captured by<br>an external Speech to Text device,<br>external AT device, Human Scribe or<br>Signer for Constructed Response,<br>Selected Response, Technology<br>Enhanced, item types. | SpeechToText<br>HumanScribe<br>HumanSigner<br>ExternalATDevice<br><blank></blank> | ELA/L                 |
| СН     | Assistive Capturing<br>Responses – Math | N               | 16              | The student's response is captured by<br>an external Speech to Text device,<br>external AT device, Human Scribe or<br>Signer for Constructed Response,<br>Selected Response, Technology<br>Enhanced, item types. | SpeechToText<br>HumanScribe<br>HumanSigner<br>ExternalATDevice<br><blank></blank> | Mathematics           |

| CI | Assistive Capturing<br>Responses – Science           | N | 16 | The student's response is captured by<br>an external Speech to Text device,<br>external AT device, Human Scribe or<br>Signer for Constructed Response,<br>Selected Response, Technology<br>Enhanced, item types. | SpeechToText<br>HumanScribe<br>HumanSigner<br>ExternalATDevice<br><blank></blank> | Science        |
|----|------------------------------------------------------|---|----|----------------------------------------------------------------------------------------------------|-----------------------------------------------------------------------------------|----------------|
| CJ | Assistive Capturing<br>Responses – Social<br>Studies | Ν | 16 | The student's response is captured by<br>an external Speech to Text device,<br>external AT device, Human Scribe or<br>Signer for Constructed Response,<br>Selected Response, Technology<br>Enhanced, item types. | SpeechToText<br>HumanScribe<br>HumanSigner<br>ExternalATDevice<br><blank></blank> | Social Studies |
| СК | Dictionary – ELA                                     | N | 1  | The student uses a published bilingual,<br>word-to-word hand-held dictionary<br>that does not include definitions,<br>phrases, sentences, or pictures.                                                           | Y = Yes<br>N = No<br>Blank                                                        | ELA/L          |
| CL | Dictionary – Math                                    | N | 1  | The student uses a published bilingual,<br>word-to-word hand-held dictionary<br>that does not include definitions,<br>phrases, sentences, or pictures.                                                           | Y = Yes<br>N = No<br>Blank                                                        | Mathematics    |

| Column | Field Name (Will not<br>match header) | Required<br>Y/N | Field<br>Length | Field Definitions                                                                                                    | Valid Values                             | Notes or Test Content |
|--------|---------------------------------------|-----------------|-----------------|----------------------------------------------------------------------------------------------------|------------------------------------------|-----------------------|
| СМ     | Dictionary – Science                  | N               | 1               | The student uses a published bilingual,<br>word-to-word hand-held dictionary<br>that does not include definitions,<br>phrases, sentences, or pictures. | Y = Yes<br>N = No<br>Blank               | Science               |
| CN     | Dictionary – Social<br>Studies        | N               | 1               | The student uses a published bilingual,<br>word-to-word hand-held dictionary<br>that does not include definitions,<br>phrases, sentences, or pictures. | <b>Y</b> = Yes<br><b>N</b> = No<br>Blank | Social Studies        |
| СО     | Human Signer – ELA                    | N               | 1               | The test is signed to the student by the test administrator.                                                                                           | <b>Y</b> = Yes<br><b>N</b> = No<br>Blank | ELA/L                 |

| СР | Human Signer – Math              | N | 1 | The test is signed to the student by the test administrator.                                                                                                    | Y = Yes<br>N = No<br>Blank               | Mathematics    |
|----|----------------------------------|---|---|----------------------------------------------------------------------------------------------------|------------------------------------------|----------------|
| CQ | Human Signer –<br>Science        | N | 1 | The test is signed to the student by the test administrator.                                                                                                    | <b>Y</b> = Yes<br><b>N</b> = No<br>Blank | Science        |
| CR | Human Signer – Social<br>Studies | N | 1 | The test is signed to the student by the test administrator.                                                                                                    | <b>Y</b> = Yes<br><b>N</b> = No<br>Blank | Social Studies |
| CS | Human Read Aloud –<br>ELA        | N | 1 | The test is read aloud to the student by the test administrator.                                                                                                    | <b>Y</b> = Yes<br><b>N</b> = No<br>Blank | ELA/L          |
| СТ | Human Read Aloud –<br>Math       | Ν | 1 | The test is read aloud to the student<br>by the test administrator. <b>Note:</b><br>Spanish Transadaptation is available<br>with Human Reader for<br>Mathematics, Science, or Social<br>Studies. To receive this<br>accommodation, populate column DF<br>with "spanish". | <b>Y</b> = Yes<br><b>N</b> = No<br>Blank | Mathematics    |

| Column | Field Name (Will not<br>match header) | Required<br>Y/N | Field<br>Length | Field Definitions                                                                                                    | Valid Values               | Notes or Test Content |
|--------|---------------------------------------|-----------------|-----------------|----------------------------------------------------------------------------------------------------|----------------------------|-----------------------|
| CU     | Human Read Aloud –<br>Science         | Ν               | 1               | The test is read aloud to the student<br>by the test administrator. <b>Note:</b><br>Spanish Transadaptation is available<br>with Human Reader for<br>Mathematics, Science, or Social<br>Studies. To receive this<br>accommodation, populate column DF<br>with "spanish". | Y = Yes<br>N = No<br>Blank | Science               |

| CV | Human Read Aloud –<br>Social Studies                | N | 1 | The test is read aloud to the student<br>by the test administrator. <b>Note:</b><br>Spanish Transadaptation is available<br>with Human Reader for<br>Mathematics, Science, or Social<br>Studies. To receive this<br>accommodation, populate column DF<br>with "spanish". | Y = Yes<br>N = No<br>Blank               | Social Studies |
|----|-----------------------------------------------------|---|---|----------------------------------------------------------------------------------------------------|------------------------------------------|----------------|
| CW | Human Signer Test<br>Directions – ELA               | N | 1 | The test directions are signed to the student by the test administrator.                                                                                                    | Y = Yes<br>N = No<br>Blank               | ELA/L          |
| сх | Human Signer Test<br>Directions – Math              | N | 1 | The test directions are signed to the student by the test administrator.                                                                                                    | Y = Yes<br>N = No<br>Blank               | Mathematics    |
| CY | Human Signer Test<br>Directions – Science           | N | 1 | The test directions are signed to the student by the test administrator.                                                                                                    | Y = Yes<br>N = No<br>Blank               | Science        |
| CZ | Human Signer Test<br>Directions – Social<br>Studies | N | 1 | The test directions are signed to the student by the test administrator.                                                                                                    | Y = Yes<br>N = No<br>Blank               | Social Studies |
| DA | Human Read Aloud Test<br>Directions – ELA           | N | 1 | The test directions are read aloud to the student by the test administrator.                                                                                                    | <b>Y</b> = Yes<br><b>N</b> = No<br>Blank | ELA/L          |
| DB | Human Read Aloud<br>Test Directions –<br>Math       | N | 1 | The test directions are read aloud to the student by the test administrator.                                                                                                    | <b>Y</b> = Yes<br><b>N</b> = No<br>Blank | Mathematics    |

| Column | Field Name (Will not<br>match header)         | Required<br>Y/N | Field<br>Length | Field Definitions                                                            | Valid Values                             | Notes or Test Content |
|--------|-----------------------------------------------|-----------------|-----------------|------------------------------------------------------------------------------|------------------------------------------|-----------------------|
| DC     | Human Read Aloud<br>Test Directions – Science | N               | 1               | The test directions are read aloud to the student by the test administrator. | <b>Y</b> = Yes<br><b>N</b> = No<br>Blank | Science               |

| DD | Human Read Aloud Test<br>Directions –<br>Social Studies | N | 1 | The test directions are read aloud to the student by the test administrator.                                                                                            | <b>Y</b> = Yes<br><b>N</b> = No<br>Blank | Social Studies                                                                                                    |
|----|---------------------------------------------------------|---|---|----------------------------------------------------------------------------------------------------|------------------------------------------|----------------------------------------------------------------------------------------------------|
| DE | Language<br>Transadaptation – ELA                       | Ν | 7 | Used to assign the form administered<br>for testing based on another language<br>other than English.                                                                    | spanish <blank></blank>                  | <b>ELA/L</b><br>MCAP does not have a form for Spanish for<br>the ELA/L assessment, so this will show as<br>an error if Y is used for ELA when the<br>student is placed into a session. |
| DF | Language<br>Transadaptation – Math                      | Ν | 7 | Used to assign the form administered<br>for testing based on another language<br>other than English.                                                                    | spanish <blank></blank>                  | Mathematics                                                                                                    |
| DG | Language<br>Transadaptation –<br>Science                | N | 7 | Used to assign the form administered for testing based on another language other than English.                                                                          | spanish <blank></blank>                  | Science                                                                                                    |
| DH | Language<br>Transadaptation – Social<br>Studies         | N | 7 | Used to assign the form administered for testing based on another language other than English.                                                                          | spanish <blank></blank>                  | Social Studies                                                                                                    |
| DI | Test Direction Native<br>Language – ELA                 | N | 1 | The test administrator reads aloud and<br>repeats as needed test directions or<br>clarifies general administration<br>instructions in the student's native<br>language. | <b>Y</b> = Yes<br><b>N</b> = No<br>Blank | ELA/L                                                                                                    |
| IJ | Test Direction Native<br>Language – Math                | N | 1 | The test administrator reads aloud and<br>repeats as needed test directions or<br>clarifies general administration<br>instructions in the student's native<br>language. | <b>Y</b> = Yes<br><b>N</b> = No<br>Blank | Mathematics                                                                                                    |

| Colum | Field Name (Will not | Required | Field  | Field Definitions | Valid Values | Notes or Test Content |
|-------|----------------------|----------|--------|-------------------|--------------|-----------------------|
|       | match header)        | Y/N      | Length |                   |              |                       |

| DK | Test Direction Native<br>Language – Science           | N | 1 | The test administrator reads aloud and<br>repeats as needed test directions or<br>clarifies general administration<br>instructions in the student's native<br>language.                                             | <b>Y</b> = Yes<br><b>N</b> = No<br>Blank | Science        |
|----|-------------------------------------------------------|---|---|----------------------------------------------------------------------------------------------------|------------------------------------------|----------------|
| DL | Test Direction Native<br>Language – Social<br>Studies | N | 1 | The test administrator reads aloud and<br>repeats as needed test directions or<br>clarifies general administration<br>instructions in the student's native<br>language.                                             | <b>Y</b> = Yes<br><b>N</b> = No<br>Blank | Social Studies |
| DM | Word Prediction – ELA                                 | N | 1 | The student uses a word prediction<br>external device that provides a bank of<br>frequently or recently-used words as a<br>result of the student entering the first<br>few letters of a word.                       | <b>Y</b> = Yes<br><b>N</b> = No<br>Blank | ELA/L          |
| DN | Word Prediction –<br>Math                             | N | 1 | The student uses a word prediction<br>external device that provides a bank of<br>frequently or recently-used words as a<br>result of the student entering the first<br>few letters of a word.                       | <b>Y</b> = Yes<br><b>N</b> = No<br>Blank | Mathematics    |
| DO | Word Prediction –<br>Science                          | N | 1 | The student uses a word prediction<br>external device that provides a bank of<br>frequently or recently-used words as a<br>result of the student entering the first<br>few letters of a word.                       | <b>Y</b> = Yes<br><b>N</b> = No<br>Blank | Science        |
| DP | Word Prediction –<br>Social Studies                   | N | 1 | The student uses a word prediction<br>external device that provides a bank of<br>frequently or recently-used words as a<br>result of the student entering the first<br>few letters of a word.                       | <b>Y</b> = Yes<br><b>N</b> = No<br>Blank | Social Studies |
| DQ | Answers Recorded –<br>ELA                             | N | 1 | Grades 4-8 and 10, the student records<br>answers directly in the test book.<br>Responses must be transcribed<br>verbatim in an answer document.<br>Responses that have not been<br>transcribed will not be scored. | <b>Y</b> = Yes<br><b>N</b> = No<br>Blank | ELA/L          |

| Colun | nn Field Name (Will not | Required | Field  | Field Definitions | Valid Values | Notes or Test Content |
|-------|-------------------------|----------|--------|-------------------|--------------|-----------------------|
|       | match header)           | Y/N      | Length |                   |              |                       |

| DR | Answers Recorded – | N | 1 | Grades 4-8 and High School, the         | Y = Yes        | Mathematics    |
|----|--------------------|---|---|-----------------------------------------|----------------|----------------|
|    | Math               |   |   | student records answers directly in the | <b>N</b> = No  |                |
|    |                    |   |   | test book. Responses must be            | Blank          |                |
|    |                    |   |   | transcribed verbatim in an answer       |                |                |
|    |                    |   |   | document. Responses that have not       |                |                |
|    |                    |   |   | been transcribed will not be scored.    |                |                |
| DS | Answers Recorded – | N | 1 | The student records answers directly in | Y = Yes        | Science        |
|    | Science            |   |   | the test book. Responses must be        | N = No         |                |
|    |                    |   |   | transcribed verbatim in another test    | Blank          |                |
|    |                    |   |   | book. Responses that have not been      |                |                |
|    |                    |   |   | transcribed will not be scored.         |                |                |
| DT | Answers Recorded – | N | 1 | The student records answers directly in | Y = Yes        | Social Studies |
|    | Social Studies     |   |   | the test book. Responses must be        | <b>N</b> = No  |                |
|    |                    |   |   | transcribed verbatim in another test    | Blank          |                |
|    |                    |   |   | book. Responses that have not been      |                |                |
|    |                    |   |   | transcribed will not be scored.         |                |                |
| DU | Monitor Test       | N | 1 | The test administrator or assigned      | Y = Yes        | ELA/L          |
|    | Response – ELA     |   |   | accommodator monitors proper            | <b>N</b> = No  |                |
|    |                    |   |   | placement of student responses on a     | Blank          |                |
|    |                    |   |   | test booklet/answer document or         |                |                |
|    |                    |   |   | within a computer-based test. The test  |                |                |
|    |                    |   |   | examiner or assigned accommodator       |                |                |
|    |                    |   |   | cannot assist the student with          |                |                |
|    |                    |   |   | changing a response.                    |                |                |
| DV | Monitor Test       | N | 1 | The test administrator or assigned      | <b>Y</b> = Yes | Mathematics    |
|    | Response – Math    |   |   | accommodator monitors proper            | <b>N</b> = No  |                |
|    |                    |   |   | placement of student responses on a     | Blank          |                |
|    |                    |   |   | test booklet/answer document or         |                |                |
|    |                    |   |   | within a computer-based test. The test  |                |                |
|    |                    |   |   | examiner or assigned accommodator       |                |                |
|    |                    |   |   | cannot assist the student with          |                |                |
|    |                    |   |   | changing a response.                    |                |                |

|    | Field Name (Will not<br>match header) | Required<br>Y/N | Field<br>Length | Field Definitions                  | Valid Values   | Notes or Test Content |
|----|---------------------------------------|-----------------|-----------------|------------------------------------|----------------|-----------------------|
| DW | Monitor Test                          | N               | 1               | The test administrator or assigned | <b>Y</b> = Yes | Science               |

|    | Response – Science                            |   |   | accommodator monitors proper<br>placement of student responses on a<br>test booklet/answer document or<br>within a computer-based test. The test<br>examiner or assigned accommodator<br>cannot assist the student with<br>changing a response.                                       | <b>N</b> = No<br>Blank                   |                |
|----|-----------------------------------------------|---|---|----------------------------------------------------------------------------------------------------|------------------------------------------|----------------|
| DX | Monitor Test<br>Response – Social<br>Studies  | Ν | 1 | The test administrator or assigned<br>accommodator monitors proper<br>placement of student responses on a<br>test booklet/answer document or<br>within a computer-based test. The test<br>examiner or assigned accommodator<br>cannot assist the student with<br>changing a response. | <b>Y</b> = Yes<br><b>N</b> = No<br>Blank | Social Studies |
| DY | American Sign<br>Language – ELA               | N | 1 | Used to assign the form administered<br>for computer-based testing. American<br>Sign Language content is provided to<br>the student by a human signer through<br>a video.                                                                                                    | Y = Yes<br>N = No<br>Blank               | ELA/L          |
| DZ | American Sign<br>Language – Math              | N | 1 | Used to assign the form administered<br>for computer-based testing. American<br>Sign Language content is provided to<br>the student by a human signer through<br>a video.                                                                                                    | <b>Y</b> = Yes<br><b>N</b> = No<br>Blank | Mathematics    |
| EA | American Sign<br>Language – Science           | N | 1 | Used to assign the form administered<br>for computer-based testing. American<br>Sign Language content is provided to<br>the student by a human signer through<br>a video.                                                                                                    | <b>Y</b> = Yes<br><b>N</b> = No<br>Blank | Science        |
| EB | American Sign<br>Language – Social<br>Studies | N | 1 | Used to assign the form administered<br>for computer-based testing. American<br>Sign Language content is provided to<br>the student by a human signer through<br>a video.                                                                                                    | <b>Y</b> = Yes<br><b>N</b> = No<br>Blank | Social Studies |

| Col | umn | Field Name (Will not | Required | Field  | Field Definitions | Valid Values | Notes or Test Content |
|-----|-----|----------------------|----------|--------|-------------------|--------------|-----------------------|
|     |     | match header)        | Y/N      | Length |                   |              |                       |

| EC | Closed Caption – ELA                  | N | 1 | Used to assign the form administered<br>for computer-based testing. Closed<br>Captioning and subtitling are both<br>processes of displaying text on a<br>television, video screen, or other visual<br>display to provide additional or<br>interpretive information. | Y = Yes<br>N = No<br>Blank               | ELA/L                                                                                                    |
|----|---------------------------------------|---|---|----------------------------------------------------------------------------------------------------|------------------------------------------|----------------------------------------------------------------------------------------------------|
| ED | Closed Caption –<br>Math              | Ν | 1 | Used to assign the form administered<br>for computer-based testing. Closed<br>Captioning and subtitling are both<br>processes of displaying text on a<br>television, video screen, or other visual<br>display to provide additional or<br>interpretive information. | Y = Yes<br>N = No<br>Blank               | Mathematics<br>MCAP does not have a form for Closed<br>Caption for the Mathematics assessment,<br>so this will show as an error if Y is used for<br>Math when the student is placed into a<br>session. |
| EE | Closed Caption –<br>Science           | Ν | 1 | Used to assign the form administered<br>for computer-based testing. Closed<br>Captioning and subtitling are both<br>processes of displaying text on a<br>television, video screen, or other visual<br>display to provide additional or<br>interpretive information. | <b>Y</b> = Yes<br><b>N</b> = No<br>Blank | Science                                                                                                    |
| EF | Closed Caption –<br>Social Studies    | Ν | 1 | Used to assign the form administered<br>for computer-based testing. Closed<br>Captioning and subtitling are both<br>processes of displaying text on a<br>television, video screen, or other visual<br>display to provide additional or<br>interpretive information. | Y = Yes<br>N = No<br>Blank               | Social Studies                                                                                                    |
| EG | Refreshable Braille<br>Display – ELA  | N | 1 | Used to assign a computer-based form<br>for Braille in conjunction with Screen<br>Reader. Student uses external device<br>which converts the text from the<br>Screen Reader into Braille.                                                                           | <b>Y</b> = Yes<br><b>N</b> = No<br>Blank | ELA/L                                                                                                    |
| EH | Refreshable Braille<br>Display – Math | N | 1 | Used to assign a computer-based form<br>for Braille in conjunction with Screen<br>Reader. Student uses external device<br>which converts the text from the<br>Screen Reader into Braille.                                                                           | <b>Y</b> = Yes<br><b>N</b> = No<br>Blank | Mathematics                                                                                                    |

| Column | Field Name (Will not<br>match header)              | Required<br>Y/N | Field<br>Length | Field Definitions                                                                                                    | Valid Values                             | Notes or Test Content |
|--------|----------------------------------------------------|-----------------|-----------------|----------------------------------------------------------------------------------------------------|------------------------------------------|-----------------------|
| EI     | Refreshable Braille<br>Display – Science           | N               | 1               | Used to assign a computer-based form<br>for Braille in conjunction with Screen<br>Reader. Student uses external device<br>which converts the text from the<br>Screen Reader into Braille. | <b>Y</b> = Yes<br><b>N</b> = No<br>Blank | Science               |
| EJ     | Refreshable Braille<br>Display – Social<br>Studies | N               | 1               | Used to assign a computer-based form<br>for Braille in conjunction with Screen<br>Reader. Student uses external device<br>which converts the text from the<br>Screen Reader into Braille. | Y = Yes<br>N = No<br>Blank               | Social Studies        |
| EK     | Answer Masking – ELA                               | Ν               | 1               | Specifies the option to have answer<br>choices for multiple-choice items<br>covered.<br>This is available & enabled for ALL<br>students taking the computer-based<br>tests.               | <b>Y</b> = Yes<br><b>N</b> = No<br>Blank | ELA/L                 |
| EL     | Answer Masking – Math                              | Ν               | 1               | Specifies the option to have answer<br>choices for multiple-choice items<br>covered.<br>This is available & enabled for ALL<br>students taking the computer-based<br>tests.               | <b>Y</b> = Yes<br><b>N</b> = No<br>Blank | Mathematics           |
| EM     | Answer Masking –<br>Science                        | N               | 1               | Specifies the option to have answer<br>choices for multiple-choice items<br>covered.<br>This is available & enabled for ALL<br>students taking the computer-based<br>tests.               | <b>Y</b> = Yes<br><b>N</b> = No<br>Blank | Science               |
| EN     | Answer Masking – Social<br>Studies                 | N               | 1               | Specifies the option to have answer<br>choices for multiple-choice items<br>covered.<br>This is available & enabled for ALL<br>students taking the computer-based<br>tests.               | Y = Yes<br>N = No<br>Blank               | Social Studies        |

|  | Field Name (Will not<br>match header) | Required<br>Y/N | Field<br>Length | Field Definitions | Valid Values | Notes or Test Content |
|--|---------------------------------------|-----------------|-----------------|-------------------|--------------|-----------------------|
|  | match header)                         | 1/11            | Length          |                   |              |                       |

| EO | Assistive Technology<br>Screen Readers – ELA  | Ν | 1 | Screen Reader Assistive Technology is<br>form tagged to support the Screen<br>Reader use and is used to deliver the<br>computer-based test form.<br>Screen Reader Assistive Technology is<br>a 3rd party external support intended<br>for students who are blind. The Screen<br>Reader is used for browser navigation<br>and access to content. Examples:<br>Jaws, NVDA, ChromeVOX. It can also<br>be used in combination with a<br>Refreshable Braille device for access<br>and response. | Y = Yes<br>N = No<br>Blank | ELA/L       |
|----|-----------------------------------------------|---|---|----------------------------------------------------------------------------------------------------|----------------------------|-------------|
| EP | Assistive Technology<br>Screen Readers – Math | N | 1 | Screen Reader Assistive Technology is<br>form tagged to support the Screen<br>Reader use and is used to deliver the<br>computer-based test form.<br>Screen Reader Assistive Technology is<br>a 3rd party external support intended<br>for students who are blind. The Screen<br>Reader is used for browser navigation<br>and access to content. Examples:<br>Jaws, NVDA, ChromeVOX. It can also<br>be used in combination with a<br>Refreshable Braille device for access<br>and response. | Y = Yes<br>N = No<br>Blank | Mathematics |

| -     |                      |          |        |                   |              |                       |
|-------|----------------------|----------|--------|-------------------|--------------|-----------------------|
|       |                      |          |        |                   |              |                       |
| Colum | Field Name (Will not | Required | Field  | Field Definitions | Valid Values | Notes or Test Content |
|       |                      |          |        |                   |              |                       |
|       | match header)        | Y/N      | Length |                   |              |                       |

| EQ | Assistive Technology<br>Screen Readers – Science           | Ν | 1 | Screen Reader Assistive Technology is<br>form tagged to support the Screen<br>Reader use and is used to deliver the<br>computer-based test form.<br>Screen Reader Assistive Technology is<br>a 3rd party external support intended<br>for students who are blind. The Screen<br>Reader is used for browser navigation<br>and access to content. Examples:<br>Jaws, NVDA, ChromeVOX. It can also<br>be used in combination with a<br>Refreshable Braille device for access<br>and response. | Y = Yes<br>N = No<br>Blank               | Science        |
|----|------------------------------------------------------------|---|---|----------------------------------------------------------------------------------------------------|------------------------------------------|----------------|
| ER | Assistive Technology<br>Screen Readers – Social<br>Studies | Ν | 1 | Screen Reader Assistive Technology is<br>form tagged to support the Screen<br>Reader use and is used to deliver the<br>computer-based test form.<br>Screen Reader Assistive Technology is<br>a 3rd party external support intended<br>for students who are blind. The Screen<br>Reader is used for browser navigation<br>and access to content. Examples:<br>Jaws, NVDA, ChromeVOX. It can also<br>be used in combination with a<br>Refreshable Braille device for access<br>and response. | Y = Yes<br>N = No<br>Blank               | Social Studies |
| ES | Assistive Technology<br>NonScreen Readers – ELA            | Ν | 1 | Assistive Technology - Non-Screen<br>Reader - Assistive Technology<br>Application (Examples: Co:Writer,<br>Read&Write Gold) used to deliver<br>computer-based test form. Assistive<br>technology that provides<br>magnification or word prediction<br>assistive technology support that<br>requires security pass through to<br>interact with TestNav.                                                                                                    | <b>Y</b> = Yes<br><b>N</b> = No<br>Blank | ELA/L          |

| Colum | n Field Name (Will not | Required | Field  | Field Definitions | Valid Values | Notes or Test Content |
|-------|------------------------|----------|--------|-------------------|--------------|-----------------------|
|       | match header)          | Y/N      | Length |                   |              |                       |

| ET | Assistive Technology<br>NonScreen Readers –<br>Math           | Ν | 1 | Assistive Technology - Non-Screen<br>Reader - Assistive Technology<br>Application (Examples: Co:Writer,<br>Read&Write Gold) used to deliver<br>computer-based test form. Assistive<br>technology that provides<br>magnification or word prediction<br>assistive technology support that<br>requires security pass through to<br>interact with TestNav. | Y = Yes<br>N = No<br>Blank               | Mathematics    |
|----|---------------------------------------------------------------|---|---|----------------------------------------------------------------------------------------------------|------------------------------------------|----------------|
| EU | Assistive Technology<br>NonScreen Readers –<br>Science        | Ν | 1 | Assistive Technology - Non-Screen<br>Reader - Assistive Technology<br>Application (Examples: Co:Writer,<br>Read&Write Gold) used to deliver<br>computer-based test form. Assistive<br>technology that provides<br>magnification or word prediction<br>assistive technology support that<br>requires security pass through to<br>interact with TestNav. | Y = Yes<br>N = No<br>Blank               | Science        |
| EV | Assistive Technology<br>NonScreen Readers -<br>Social Studies | Ν | 1 | Assistive Technology - Non-Screen<br>Reader - Assistive Technology<br>Application (Examples: Co:Writer,<br>Read&Write Gold) used to deliver<br>computer-based test form. Assistive<br>technology that provides<br>magnification or word prediction<br>assistive technology support that<br>requires security pass through to<br>interact with TestNav. | Y = Yes<br>N = No<br>Blank               | Social Studies |
| EW | Electronic Braille<br>Response – ELA                          | N | 1 | For a student who is blind or visually impaired, responses are captured by a Braille Writer or Note-taker.                                                                                                    | <b>Y</b> = Yes<br><b>N</b> = No<br>Blank | ELA/L          |
| EX | Electronic Braille<br>Response – Math                         | N | 1 | For a student who is blind or visually<br>impaired, responses are captured by a<br>Braille Writer or Note-taker.                                                                                                    | <b>Y</b> = Yes<br><b>N</b> = No<br>Blank | Mathematics    |

| Column | Field Name (Will not | Required | Field  | Field Definitions | Valid Values | Notes or Test Content |
|--------|----------------------|----------|--------|-------------------|--------------|-----------------------|
|        | match header)        | Y/N      | Length |                   |              |                       |

| EY | Electronic Braille<br>Response – Science           | N | 1  | For a student who is blind or visually<br>impaired, responses are captured by a<br>Braille Writer or Note-taker. | <b>Y</b> = Yes<br><b>N</b> = No<br>Blank                                                                       | Science        |
|----|----------------------------------------------------|---|----|----------------------------------------------------------------------------------------------------|----------------------------------------------------------------------------------------------------|----------------|
| EZ | Electronic Braille<br>Response – Social<br>Studies | N | 1  | For a student who is blind or visually<br>impaired, responses are captured by a<br>Braille Writer or Note-taker. | Y = Yes<br>N = No<br>Blank                                                                                     | Social Studies |
| FA | Color Contrast – ELA                               | N | 18 | Defines access for preference to invert<br>the foreground and background colors.                                 | black-cream black-lblue<br>black-Imagenta white-<br>black yellow-blue dgray-<br>pgreen<br>N<br><blank></blank> | ELA/L          |
| FB | Color Contrast – Math                              | N | 18 | Defines access for preference to invert<br>the foreground and background colors.                                 | black-cream black-lblue<br>black-lmagenta white-<br>black yellow-blue dgray-<br>pgreen<br>N<br><blank></blank> | Mathematics    |
| FC | Color Contrast –<br>Science                        | Ν | 18 | Defines access for preference to invert<br>the foreground and background colors.                                 | black-cream black-lblue<br>black-lmagenta white-<br>black yellow-blue dgray-<br>pgreen<br>N<br><blank></blank> | Science        |

| Colu | umn | Field Name (Will not | Required | Field  | Field Definitions | Valid Values | Notes or Test Content |
|------|-----|----------------------|----------|--------|-------------------|--------------|-----------------------|
|      |     | match header)        | Y/N      | Length |                   |              |                       |

| FD | Color Contrast – Social<br>Studies              | N | 18 | Defines access for preference to invert<br>the foreground and background colors. | black-cream black-lblue<br>black-Imagenta white-<br>black yellow-blue dgray-<br>pgreen<br>N<br><blank></blank> | Social Studies |
|----|-------------------------------------------------|---|----|----------------------------------------------------------------------------------|----------------------------------------------------------------------------------------------------|----------------|
| FE | Color Overlay – ELA                             | N | 1  | Locally provided color overlay for the student to place over their paper test.   | <b>Y</b> = Yes<br><b>N</b> = No<br>Blank                                                                       | ELA/L          |
| FF | Color Overlay – Math                            | N | 1  | Locally provided color overlay for the student to place over their paper test.   | <b>Y</b> = Yes<br><b>N</b> = No<br>Blank                                                                       | Mathematics    |
| FG | Color Overlay –<br>Science                      | N | 1  | Locally provided color overlay for the student to place over their paper test.   | <b>Y</b> = Yes<br><b>N</b> = No<br>Blank                                                                       | Science        |
| FH | Color Overlay – Social<br>Studies               | N | 1  | Locally provided color overlay for the student to place over their paper test.   | <b>Y</b> = Yes<br><b>N</b> = No<br>Blank                                                                       | Social Studies |
| FI | Braille Tactile<br>Graphics – ELA               | N | 1  | A hard copy Braille test booklet is provided with embedded tactile graphics.     | <b>Y</b> = Yes<br><b>N</b> = No<br>Blank                                                                       | ELA/L          |
| FJ | Braille Tactile<br>Graphics – Math              | N | 1  | A hard copy Braille test booklet is provided with embedded tactile graphics.     | <b>Y</b> = Yes<br><b>N</b> = No<br>Blank                                                                       | Mathematics    |
| FK | Braille Tactile<br>Graphics – Science           | N | 1  | A hard copy Braille test booklet is provided with embedded tactile graphics.     | <b>Y</b> = Yes<br><b>N</b> = No<br>Blank                                                                       | Science        |
| FL | Braille Tactile<br>Graphics – Social<br>Studies | N | 1  | A hard copy Braille test booklet is provided with embedded tactile graphics.     | <b>Y</b> = Yes<br><b>N</b> = No<br>Blank                                                                       | Social Studies |

| Column | Field Name (Will not<br>match header)                      | Required<br>Y/N | Field<br>Length | Field Definitions                                                                                                    | Valid Values                             | Notes or Test Content |
|--------|------------------------------------------------------------|-----------------|-----------------|----------------------------------------------------------------------------------------------------|------------------------------------------|-----------------------|
| FM     | Alternate<br>Representation Paper<br>Test – ELA            | N               | 1               | Student requires paper and pencil test format as an approved accommodation.                                                                                                    | Y = Yes<br>N = No<br>Blank               | ELA/L                 |
| FN     | Alternate<br>Representation Paper<br>Test – Math           | N               | 1               | Student requires paper and pencil test<br>format as an approved<br>accommodation.<br><b>Note:</b> Spanish Transadaptation is<br>available with Human Reader for<br>Mathematics, Science, or Social<br>Studies. To receive this<br>accommodation, populate column DF<br>with "spanish". | <b>Y</b> = Yes<br><b>N</b> = No<br>Blank | Mathematics           |
| FO     | Alternate<br>Representation Paper<br>Test – Science        | Ν               | 1               | Student requires paper and pencil test<br>format as an approved<br>accommodation.<br><b>Note:</b> Spanish Transadaptation is<br>available with Human Reader for<br>Mathematics, Science, or Social<br>Studies. To receive this<br>accommodation, populate column DF<br>with "spanish". | Y = Yes<br>N = No<br>Blank               | Science               |
| FP     | Alternate<br>Representation Paper<br>Test – Social Studies | Ν               | 1               | Student requires paper and pencil test<br>format as an approved<br>accommodation.<br><b>Note:</b> Spanish Transadaptation is<br>available with Human Reader for<br>Mathematics, Science, or Social<br>Studies. To receive this<br>accommodation, populate column DF<br>with "spanish". | Y = Yes<br>N = No<br>Blank               | Social Studies        |
| FQ     | Large Print – ELA                                          | N               | 1               | A Large Print test booklet is provided<br>with text increased 150% to an 18point<br>font.                                                                                                    | <b>Y</b> = Yes<br><b>N</b> = No<br>Blank | ELA/L                 |
| Column | Field Name (Will not<br>match header)                      | Required<br>Y/N | Field<br>Length | Field Definitions                                                                                                    | Valid Values                             | Notes or Test Content |

| FR | Large Print – Math              | N | 1 | A Large Print test booklet is provided<br>with text increased 150% to an 18point<br>font.<br><b>Note:</b> Spanish Transadaptation is<br>available with Human Reader for<br>Mathematics, Science, or Social<br>Studies. To receive this<br>accommodation, populate column DF<br>with "spanish". | <b>Y</b> = Yes<br><b>N</b> = No<br>Blank | Mathematics    |
|----|---------------------------------|---|---|----------------------------------------------------------------------------------------------------|------------------------------------------|----------------|
| FS | Large Print – Science           | Ν | 1 | A Large Print test booklet is provided<br>with text increased 150% to an 18point<br>font.<br><b>Note:</b> Spanish Transadaptation is<br>available with Human Reader for<br>Mathematics, Science, or Social<br>Studies. To receive this<br>accommodation, populate column DF<br>with "spanish". | <b>Y</b> = Yes<br><b>N</b> = No<br>Blank | Science        |
| FT | Large Print – Social<br>Studies | N | 1 | A Large Print test booklet is provided<br>with text increased 150% to an 18point<br>font.<br><b>Note:</b> Spanish Transadaptation is<br>available with Human Reader for<br>Mathematics, Science, or Social<br>Studies. To receive this<br>accommodation, populate column DF<br>with "spanish". | <b>Y</b> = Yes<br><b>N</b> = No<br>Blank | Social Studies |